## 2017年度 文学部 履修取消 操作ガイド

## ※ 科目を追加することはできません!!

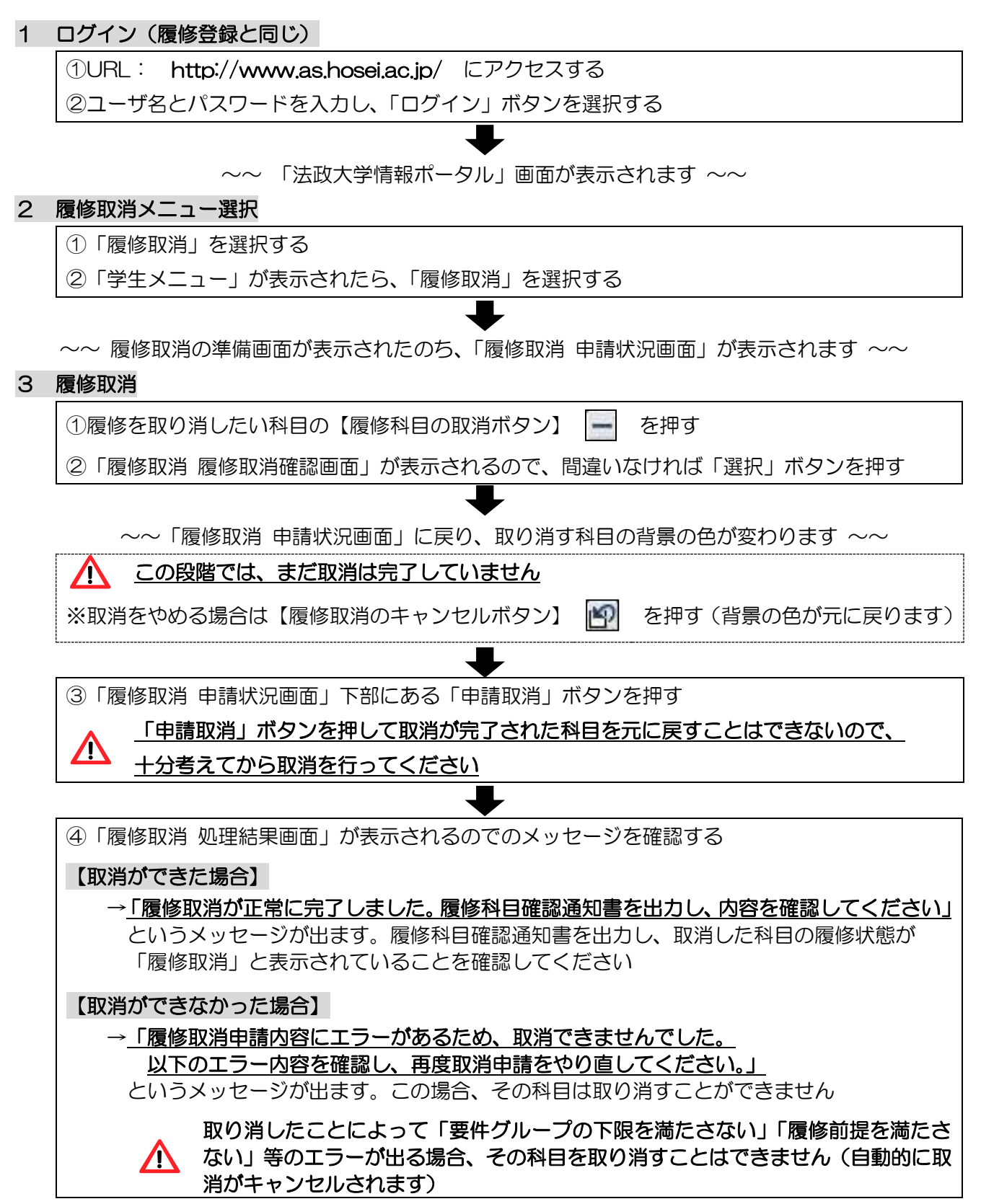